# 『パワーブロガー養成メール講座』より

パワーブロガー養成講座!アメブロを攻略し月収90万をゲットせよ!

神戸ウェブサービス 代表 田渕隆茂(たぶちたかしげ)

http://ameblo.jp/kobeweb/

info@soholife.jp

大阪府池田市鉢塚 3-8-17-106 072-763-5181

# パワーブロガー養成講座

# 目次

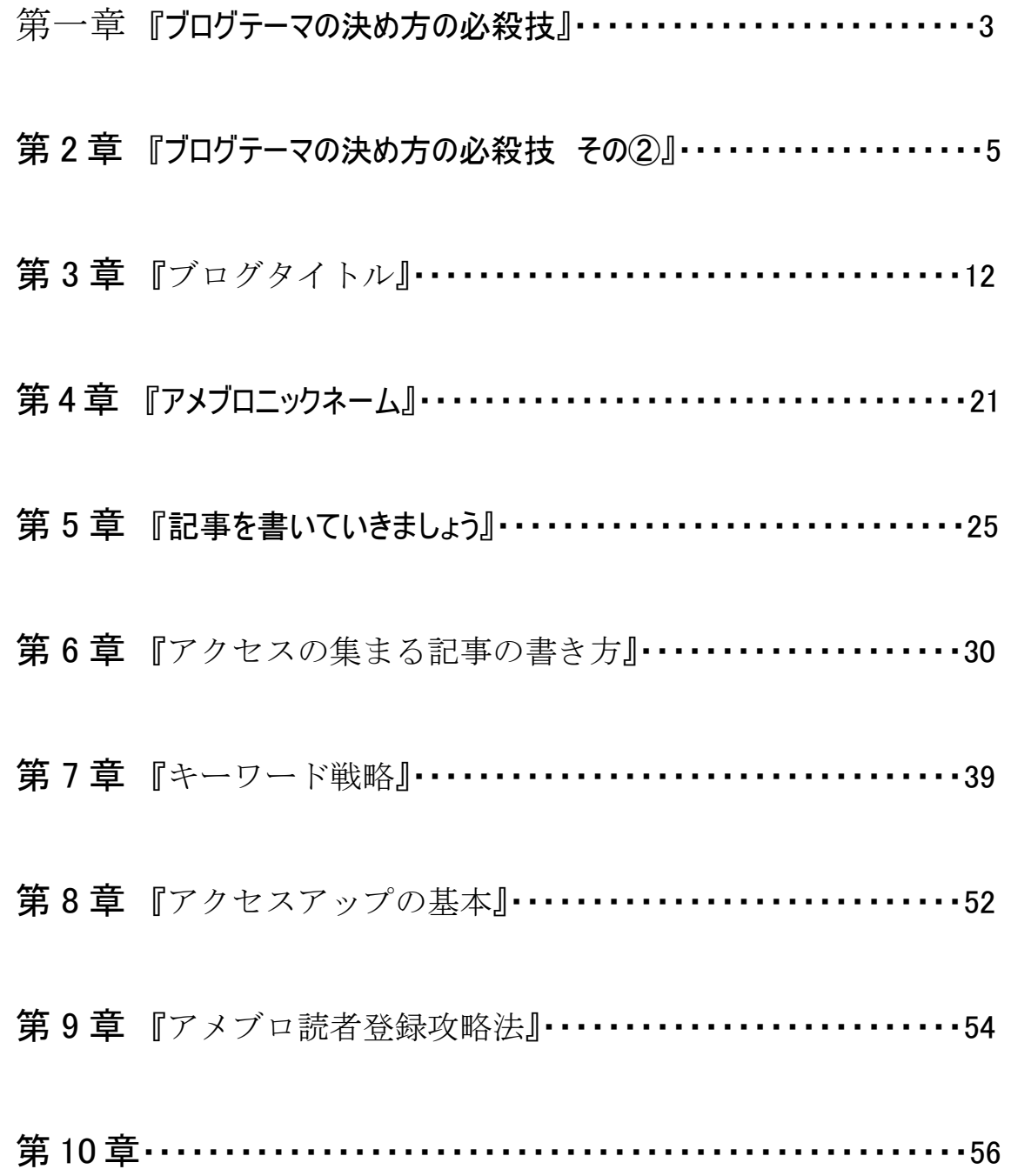

# 第 1 章

# 『ブログテーマの決め方の必殺技』

 $\Rightarrow$ 

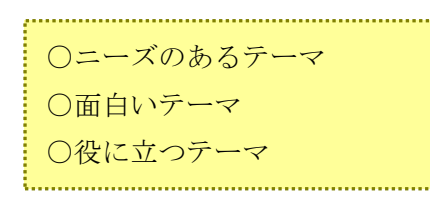

これを決めて記事を書いていけば、面 白いブログが出来上がります。

### ①面白いブログを書く勉強法

面白いブログ記事を書きましょう。と言われて困る方! あなたが書きたいジャンルのブログをいっぱい見てください。 読者目線で何が面白いのか?勉強してください。

# ②面白いブログ記事を書くための簡単ドリル

毎日、新しい携帯でブログを10個見てください。

ブログを見る 記事タイトルを見る 読みたいと思う場合だけ記事を読む 思わない場合はペタだけする 読みたいと思う理由を箇条書きメモする 読まない理由を箇条書きメモする

コメントできた理由を箇条書き コメントしない理由を箇条書き

どんな記事タイトルなら読まれるか? どんなネタなら読みたいと思うか? どう書けばコメントをいただけるか? どう書けばコメント書きやすいか? その逆は?

箇条書きメモがたまるとわかります 毎日、実践するとすごく力がつきますよ。

#### ③ニーズがある記事が書けない人は、こうしなさい!

1 あなたが書きたいテーマのブログを上位100ブログみる

面白いと思ったことをメモ帳に箇条書き。 面白くないと思ったこと。嫌だと思ったことメモ帳に箇条書き。

こうするとどういう記事や切り口に面白いと感じるか ?逆にブログでどういうことをすると嫌だと感 じるか?あなたの視点でよいですから、書いていくことで具体的になります。

#### 2 あなたが書くテーマの雑誌を読破する

つまらない記事を毎日10個更新するくらいうなら、3日に1個。リサーチしてしっかりした記事を更 新する。

#### 半年後、確実に手間隙かけたブログが生き残ります。

#### ④リサーチの重要性

あなたがニーズがあると思っているテーマや記事がニーズが本当にあるのか? ヤフー知恵袋などでこれを客観的に調べる必要があります 儲けている人は、手間隙かけています。頭を使っています。 ブログも形や文章だけ見るのではなく、裏の意図を考える癖をつけましょうね。 アクセスが伸び始めたころ、過去記事に生のノウハウがあります。

#### (5)ブログで儲けるなら日記じゃなくてネタを書こう

ニーズがあるのは情報です。ネタです。 ニーズに応えるのです。 ネタ8割 日記2割 更新よりネタ重視 1回の更新が重いものになる。価値あるものを目指す。

#### ポイント

- ・まずは書きたいテーマをざっくり決める
- ・ライバルブログをいっぱい見てリサーチする
- ・読者さんのニーズを探すために、ヤフー知恵袋の質問を多く参考にする (質問がニーズ。回答があなたが書くべき記事テーマです)

あなたが書きたいものをいきなり書くより、事前にニーズがある情報を 調べておいて書く方が、確実にニーズがある記事をかけます。

「あなた、今日何食べたい?」

って聞いておいた方が、ご主人の好みの晩御飯のおかずを作れますよね。

それと同じです。(笑)

į.

毎日、課題をこなせば、あなたの実力が確実につきますからね。

# 第 2 章

# 『ブログテーマの決め方の必殺技 その②』

ブログテーマで重要なのは?

誰に?

どういう記事(メリット)?

これが明確である必要があります。

究極ののり弁当テーマ。これを考える必要は?

口コミを起こすためです。 良くわからないブログテーマは、口コミが起きません。その上、 アクセス しても一瞬でわからないと閉じられます Ì,

①ブログのテーマの決め方。幕の内弁当で行くか? 究極ののり弁当で行くか?

どちらがいいと思いますか?

これはブロガーの視点ではなく、訪問者の視点で考えてみてください。

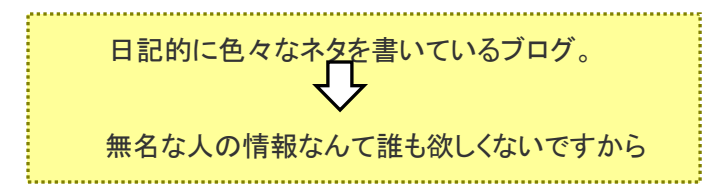

では、のり弁当。おかずをしぼった。ブログで言うならテーマをしぼったブログ。

全国漫画喫茶マップ⇒関東漫画喫茶マップ⇒東京漫画喫茶マップ⇒山の手線漫画喫茶マップ ⇒新宿駅前漫画喫茶マップ .................................... 

というようにテーマをしぼる。しかし、その中ではどのブログにも負けない情報量と面白い切り口。 そういうブログテーマの決め方がいいですね。

# ②誰のためにブログを書いていますか?属性やターゲットについて 考えたことがありますか?

ブログをビジネスの集客ツールとして考えた時に、必須の考え方

誰に向かって書いて どういう人を集めたい=集客したいのか?

属性、ターゲットをしぼる必要があります。

では、属性はどうやってわけるか?

・ブログタイトル ・ブログ記事タイトル ・ブログの記事

でやるわけです。

これを考えることで属性をしぼった濃いアクセスを生むブログ。のり弁当ブログができるわけです。

#### ③全部ではない。1つだけ勝てばいいという法則

グループコンサルでしていたノウハウ  $\overline{a}$ i. 何か1つ他の人に勝つおかずがあればいいのです。何か1つ他の人と差別化できるもの į. があればいいんです。 Ì,

そういうブログは人が集まります。ビジネスにもしやすいですね

どういうメリットがお客様にあるのか?強みは何か? あなたに仕事を頼むとしたら、何か? これをはっきりさせて、ライバルに1つ勝っているところがある。 こういう人は強いです。

# 究極ののり弁当。一言で言える強み。

それが明確になるとそれに興味があるアクセスが集まる 濃いアクセス。濃いアクセスが集まっているブログは、例え1日100アクセスでも十分にビジネス になります。

4面白い記事を書く簡単なマインドチェンジとは?

面白い記事を書くとアクセスを集めるのは、簡単です。 面白い!役に立つ!見た方が良い!と勝手に紹介されるからです。

しかし、面白い記事を書くのは難しい

面白い記事を書く方法はいろいろありますが、一つヒントを出します。 全ての人に評価されるのはプロの作家さんでも無理です。 だから、誰に伝えるのか決めましょう!

### 誰に書くのか?

これを決めましょう! そうすればその人にとって面白い記事が書けます。 幕の内ではなく、究極ののり弁当になります。 あなたの記事が好きな人が集まります。

# 6ブログなんて日記なんだから、好きなこと書いたらいいじゃない! というご意見に対して

このご意見は正しいと思います。ブログは個人で好きなことを書ける(他人に迷惑をかけなけれ ば)自分メディアです。

しかし、ビジネスブログ=パワーブログとしてアクセスを集めて、将来、収入を生む資産にするブ ログを作りたいなら、話は別です。

幕の内ではなくテーマをしぼった方が濃いアクセスをより多く簡単に集めることができる

私の方法でやると他の方法より簡単で、濃いアクセスが集まり、早く儲かりますよと言うご提案な のです。 選択は自由です。

ノウハウの基本は

・面白い、役に立つブログを書く ・関連するブログからリンクをしていただく。 これだけですから。

⑥パワーブロガー ⑥パワーブロガーのためのブログタイトルの決め方とは?

ブログを資産にしたい人にとってブログタイトルは大切です

# どういう人を集めるのか?によってその後のビジネス展開も変わりますし、そもそもブログタイトル 次第でアクセスが集まるかどうか?ネット上での集客力が変わるからです

ブログタイトルやブログテーマの決め方

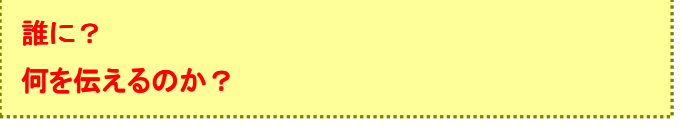

次にタイトルの決め方の考え方です。

#### 誰にという部分

全ての人に好かれるのは無理。八方美人は結局誰にも好かれません。ターゲットをしっかり選び ましょう。のり弁当ブログ。1つのテーマにしぼるというのも同じ理由ですね。

#### 何を伝えるのか?

あなたが書きたいことより、ターゲットの読者さんが欲しい情報を考えてください。 あなたがうまいと思うラーメンより、お客様がうまいと思うラーメンを出す。 あなたが書きたいことより、読者さんが読みたい情報 あなたが書けることより、調べてでも読者さんが読みたい情報を出す。 ここの手を抜くとつまらないブログになってアクセスが集まりません。

#### やってはいけないこと

#### 身内の人や今の読者さんに意見を聞くこと。

もし、あなたのブログにアクセスが集まっていない場合、身内や読者さんに聞くと今の現状維持 か?今のレール上のタイトルしか出てきません。

なぜなら、今のタイトルでもアクセスしてくださっている人たちなんですから。

### もし、アクセスが集まっていないなら、今のブログを変更しない限り、今以上の結果は出ないので す。

⑦できの悪いブログを捨てなさい!

あなたはわかっているはずです。客観的に見てあなたのブログが面白くないことを

### もしあなたがアメブロ総合ランキング一万位に苦労されていたら、今回のノウハウを実践してくだ さい。

まず、今のブログをおやすみしてください。

ĺ ĺ

そして、最低五個ののり弁当ブログを新たに作ってください。

そして、記事を各ブログに十個入れて関連ジャンルのブログに読者登録を五十してください。

そして、各ブログのアクセスを見てください。 アクセスが集まるブログ、アクセスが集まらないブログができるはず。

アクセスが集まらないブログは放置。

アクセスが集まるブログをあなたのメインブログにしてください。

アクセスが集まらないブログを捨てる。

その代わりにアクセスが集まるブログを育てる。 

こうするとあなたは今より早くパワーブロガーになれます。

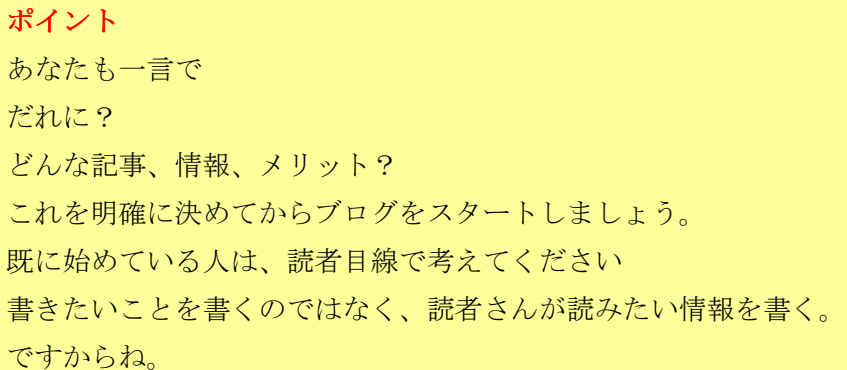

第 3 章

# 『ブログタイトル』

ブログの利点は、いつでもブログタイトルを変更できること。 試行錯誤しながら前に進んでもいいわけです。

では、ブログタイトルについて、ポイントはいくつかあります。

- ・アメブロの場合、最初の10文字。10文字で何かわかるように!
- ・アクセスを呼ぶキーワードを入れてください。
- ・クリックしたくなる。読みたくなるタイトル
- ・中学生でも理解できる一瞬で意味のわかるタイトル

#### ①パワーブロガー パワーブロガーのためのブログタイトルの決め方とは?

ビジネスになるパワーブログを作ってブログを資産にしたい人にとってブログタイトルは大切です。

## どういう人を集めるのか?によってその後のビジネス展開も変わりますし、そもそもブログタイトル 次第でアクセスが集まるかどうか?ネット上での集客力が変わるからです。

ブログタイトルやブログテーマの決め方ですが、誰に何を伝えるのか?これを考える必要がありま す。

#### 『パワーブロガー養成講座!アメブロを攻略し月収90万をゲットせよ!』というタイトル

#### 誰に?

私の場合は、稼ぎたいブロガーさん。非常に明確ですね。

#### ・何を伝えるのか?

収入を生む資産になるパワーブログの作り方=パワーブロガーのなり方

以前のタイトル

『お小遣いではない副業起業入門 ありえない稼ぎ方公式ブログ 』 ・誰に

お小遣いブログをやっているような稼ぎ方を知らないブロガーさん

#### ・何を伝えるのか?

ブログやメルマガを使ったネットでの副業起業方法入門

明確に変わっていますね。

#### 次にタイトルの決め方の考え方です。

#### ・パワーブロガー養成講座

これはアメブロの更新情報や読者登録リンク、お気に入りブログの表示リンクを意識しています。 表示される文字数制限がありますので、最初のこの部分だけでターゲットに内容と読むメリットを 伝えたいということです。

タイトルを変更してから、アクセスは一気に変わりました。 わかりやすくなったこと。口コミされやすくなったことです。前のタイトルはわかりにくかったのです。

#### ・アメブロを攻略し月収90万をゲットせよ!

ブロガーさんの中でもアメブロガーさんをメインターゲットとしています。そして、稼ぐ具体的な結果 をイメージしていただくためにいやらしいですが、金額を入れました。

月収100万や年収1000万、ミリオネアなどにしなかったのは理由があります。

#### ・月収100万、年収1000万にしない理由

良くあるタイトルになるからです。

#### ・ミリオネアにしなかった理由

金額が大きすぎて、自分には関係ないと読者さんに思われるからです。

#### ・月収90万にした理由

これを12倍にすると約1000万になります。年収1000万というのは高額所得の最低ラインであ り、多くの方が目標にしている収入と考えました。

なおかつ、月収にし、90万円という中途半端な金額にすることで、心理的な引っ掛かりを狙ってい ます。気になるようにしたということです。

#### では、あなたはどのようなタイトルをつければよいか?

#### ・誰にという部分

全ての人に好かれるのは無理。八方美人は結局誰にも好かれません。ターゲットをしっかり選び ましょう。のり弁当ブログ。1つのテーマにしぼるというのも同じ理由ですね。

#### ・何を伝えるのか?

あなたが書きたいことより、ターゲットの読者さんが欲しい情報を考えてください。 あなたがうまいと思うラーメンより、お客様がうまいと思うラーメンを出す。 あなたが書きたいことより、読者さんが読みたい情報 あなたが書けることより、調べてでも読者さんが読みたい情報を出す。

#### ここの手を抜くとつまらないブログになってアクセスが集まりません。

パワーブログを作るには、アクセスは必ず必要です。商売ですから、お客様が求める情報を出す 努力をするんですね。

これが基本的な考え方になります。

そして、やってはいけないこと。

₹₹

#### 身内の人や今の読者さんに意見を聞くこと。

あなたのブログタイトルはダメです!みたいな本音の意見は絶対に出てきません。

もし、アクセスが集まっていないなら、今のブログを変更しない限り、今以上の結果は出ないので す。

②アクセスアップを達成するブログとしないブログの違いとは?

アクセスアップの邪魔になっている原因と改善策を箇条書きしてみます 筒条書きをチェックしてください。あなたのことを書いています

行動しない限りアクセスアップなんて絶対できないです では、恐怖の箇条書き(笑)行ってみましょう。結構やってはいけないことをやっている人が多いん ですね。

・タイトルが意味不明 アクセスが伸びなかったらタイトルを変えましょう

- ・記事タイトルが意味不明 読みたいと思うタイトルをつけましょう
- ・ブログのターゲットが狭すぎる 本のタイトルに「ネット」ってつけるだけで売れないんです。
- ・ブログを開いた瞬間0.5秒が勝負 開いた瞬間に本文を読みたいと思うか?チェックしましょう。
- ・読者さんの読むメリットがわかるブログタイトルにしましょう
- ・専門家として見られるブログテーマにしましょう
- ・多くの人がわからない言葉(専門用語)をブログタイトルでは使わない
- ・ブログタイトルの1番左は特等席です。不要な言葉を左に置かない

・そもそも更新回数が足りません

・同じジャンルのブログと紹介しあいましょう

・紹介したくなる記事を書きましょう

・ヘッダー画像が大きすぎる。縦 150 ピクセルくらいにしましょう

・記事タイトルにキーワードを入れましょう

・読者登録が少ない理由=タイトルがわかりにくい

・書きたい情報ではなく、読者さんが読みたい情報があるブログにしよう

・記事タイトルを見ただけでクリックするか?読者目線で考えましょう

・ブログのレイアウトが狂うカスタマイズはダメです

・携帯で自分のブログを見てみましょう

・余程の有名人以外はブログタイトルに名前を入れるべきではありません

・ブログタイトルに記号を入れるのはもったいないです

・ノウハウ系ブログは共感より専門家色を意識しよう

次に、総合ランキング1万位を突破したブログは、どんなブログか?ご紹介しますね。タイトルの強 さを測りたいので、タイトルだけでリンクします。

あなたが読者目線で読んでみたいと思ったブログタイトルだけ、クリックしてご覧ください。そして、 読んでみたいと思った理由。これをあなたのブログに導入してくださいね。

「ありがとう」がいっぱい

書評ブログ=行動読書=by 月間 100 冊超 多読書評ブロガー石井 ~人生の可能性を切り拓く ~ パワーブロガーへの道

スペインで暮らす「価値創造☆コーディネーター」のブログ

仲人きゃらの婚活応援ブログ

心と身体に元氣とキレイの種をまこう☆

自分自身のキャッチコピーで生き方の方向性を決める

あの人を喜ばせたい!!!

ローコストIT活用講座!アメブロと動画で年収30倍を手に入れろ!

15 歳から理解の出来る易しいマネーブログ!人生を損しないための知恵!!

以上です。

3ブログタイトルには意味がわからない言葉は使わない

ブログタイトルは一瞬で意味がわからないと終わりです。読んでもらう前にクリックされません。ブ ログまできていただけないのです。

-<br>2011年 - 誰に対して どんなメリット どんなメリットİ . . . . . . . . . . . . . . . .

普通の人が意味のわかる言葉で書きましょうね。いや、中学生がわかる言葉。 英語を使ったり 4文字熟語でわからない言葉 旧漢字 意味がわからないカタカナ肩書き

ブログタイトルは、簡単な言葉で誰でも意味がわかるようにしましょう

4)ブログタイトル10文字ルール

#### ブログへの入り口は

・多くのブロガーさんからご紹介いただいた記事(うれしいです!)

・読者登録させていただいたブログのリンク

・読者登録していただいたお気に入りブログのリンク

・アメブロトップページのチェックリストリンク

・i2i アクセスランキングのリンク

などが主体です。

あ、各種検索エンジンからのリンクもありますね。

この中で問題になるのは、文字数制限や表示ルールがあるリンク

・読者登録させていただいたブログのリンク

- ・読者登録していただいたお気に入りブログのリンク
- ・アメブロトップページのチェックリストリンク

のこり2つのリンクで短縮されるブログタイトルと短縮されないブログタイトルの仕組みがわからな いのです。

現在研究中です。

では、次はキーワードを入れるとどうなるか?その考察です。

パワーブロガー養成講座!アメブロを攻略し月収90万をゲットせよ! ブログタイトル10文字ルール http://ameblo.jp/kobeweb/entry-10249589011.html より ֖֖֖֖֚֚֚֚֚֚֚֚֚֬

⑤本当に「今すぐ」できる!ブログ改善記事ベスト5

### 『トップページの記事数を3記事にしている理由 』

『今すぐ改善できるアクセスアップの方法 』

『ブログの書き方。読みやすいブログを書く今すぐできるコツとは? 』

『ブログの書き方。読みやすいブログを書く今すぐできるコツとは? 』

『ブログを書くなら携帯での文章を確認しましょう。 』

6アクセスアップに効果的なブログタイトルが決められない方は必見です。 ブログのアクセスアップにブログタイトルを魅力あるものにするのは必須です。しかし、なかなか良 いブログタイトルをつけられない方が多いですね。

というわけで、ブログタイトルノウハウを一気読みできるようにリンクしておきます。目次もかねてい ます。

ブログタイトルのつけ方。メリットが一瞬でわかるタイトルになっていますか?

ブログタイトル分析『30歳までに!! プロの画家を目指す男 ~あと8年~』

ブログタイトル分析「【趣味起業】趣味を活かしたネット起業で幸せにリタイア生活!」

ブログタイトル分析「アフィリエイトで毎月 10 万稼ぎ続ける7つのコツ」

ブログタイトル分析「ミミ日記~節約しないで贅沢するために~アラフォー主婦の奮闘 記」

ブログタイトル分析、「仕事のヒント」 bv @MAN-STYLE(アットマンスタイル)

田渕です。申し訳ありません。ウソをついていました。

ブログタイトル分析「パチスロ攻略・リーマンプロの負けない立ち回り!」

パワーブロガー養成講座!アメブロを攻略し月収90万をゲットせよ!

パワーブロガー養成講座というブログタイトルに変更した理由

ブログタイトル10文字ルール

昨日のユニークアクセス激増は、ブログタイトル変更効果か?草なぎ効果か?

訪問者におもしろい ! と思わせるちょっとした差別化切り口とは?

昨日のブログカスタマイズの効果はどうだったか?

ブログタイトルについて一気に勉強しましょう

あなたのブログを一言で検索する方法は?

ŗ

初心者必見!「売らない」アフィリエイト方法とアクセスアップで「なぜか売れる」ブロ グになりました グになりました

ブログの作り方のあなたの知りたい情報がここにあります。

ブログタイトルには意味がわからない言葉は使わない

í

ブログタイトルは本当に重要で、関連記事もすごく書いています。 逆に多くの方がきっちりできていない部分でもあるんですね。 あなたがしっかり頭に汗を書けば、すぐにライバルに差をつけることが できます。

# 第 4 章

# 『アメブロニックネーム アメブロニックネーム』

今回は、アメブロニックネームです。これも重要ですよ。

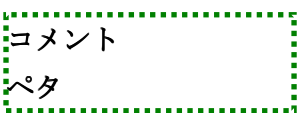

をした際にリンクとして表示されますし、そもそも誰が書いているブログ なのか?気になりますよね。

田渕ではなく、taka ですと同じノウハウを書いても、信頼性がないですし、 田渕よりも、今、私が使っている

パワーブロガー養成講座:田渕(売れるブログの作り方教えます)

の方が全く知らない人が見たときに気になります。 では、参考ノウハウをいくつか見てみましょう。

#### ①ブログタイトル ブログタイトルだけではなくアメブロニックネームもやはり大切

ニックネームもアクセスができるだけ来る名前にしていますが、短いために情報が少ないのです。 それ以前に「田渕」みたいな個人名は、知らない人にとっては全く意味のない情報です。

もし、あなたが i2i アクセスランキングを使って、お互いにアクセスを送りあって、WINWINでにっこ りしたいなら...

#### 相手の方にアクセスが送れるように、きっちり、ブログタイトルで表示してあげましょう。

あなたのランキングに表示するブログは、あなたのブログにアクセスを送ってくださるブログです。

たぶん、アクセスを送って、正しくブログ名が表示されなかったら、がっかりされるでしょうね。

ちょっとしたことですが、ブログの先には人がいます。

そうしたら、どう思うか?

ビジネスは、お客様が喜んでいただき、初めてお金がもらえます。

#### 喜んでいただくにはどうするか?この感覚がないと商売って難しいのです。

こういったことも数稽古ですよー

# ②説得力のあるネーミングだけ伝染病のように口コミされる

数年前、こんなノウハウが流行りました。

#### 自分ブランド、ブランディングのために肩書きを考えよう!

今もやっている人が多いですね。

なんとかプロデューサー プロデューサー なんとかカウンセラー

まあ、いろいろあります。

卵が先か?にわとりが先か?

#### 私は実績が先という主義です。もしくは肩書きを考えた場合、電光石火で実績を作る。

例えば、ガチンコというテレビ番組が昔ありました。

ガチンコラーメン道というコーナーがあって佐野さんというラーメンのプロが弟子をスパルタで育て 上げて行く。

私はすごく面白くて毎回楽しみに見ていました。

あ!またラーメンの例えですか?(笑)という突っ込みは却下です(笑)

先日、ガチンコラーメン道の佐野さんプロデュースのラーメン屋を見つけたのです。

もちろん、佐野さんのファンの私は食べました。

しかし、まずくはないのですが私にとっては期待外れでした。

#### たいへん失礼ですが、私にとっては看板に偽りありだったのです。

肩書きはある意味、看板。

ブログの場合は記事やブログテーマ、ブログタイトルがラーメンです。

## 私はパワーブロガーと認知していただけるように頑張っていますが、最初からは名乗っていませ ん。

最初はありえない稼ぎ方公式ブログとしビジネス本の著者というブログを始める前からある実績で 勝負しました。

そして、アクセスを電光石火で集めてからパワーブロガーという認知を上げました。

肩書きは幹ではなく枝葉。

幹の部分をしっかり頑張るべきなのです。

#### アメブロニックネームもブログタイトルと同じ考え方です。

#### ・一目でわかる

#### ・最初の数文字が重要

#### ・クリックしたくなる

IDが半角の英語なので、そのままの人もいますが論外ですね。

それから、本名を名乗れない方は芸名っぽくつけるといいです。

田渕がダメなら、山下でもいい。

作家の方のペンネームみたいなものですね。

自分の商品(セミナーやコンテンツ販売、物販など)を売るときには、 法律で公開しないといけないですが、アフィリエイトならば、ペンネーム でOKです。

特にノウハウ系であだ名的な名前は、ブログの発言力を軽くします。

「たかちゃんのパワーブロガー宣言」

みたいですと説得力ないですよね。

第 5 章

# 『記事を書いていきましょう』

ブログテーマ、ブログタイトル、ニックネームと準備が整ってきました。

だれに?ブログで情報を発信し集めるのか?

誰に対して?という部分が決まったわけですね。

では、記事を書いて行きましょう。

既に書いている方は、できているかチェックしましょう。

その前にブログテンプレートの話を少し。これは画像が多くない重くない もので、文字が読みやすいものを選びましょう。

あまり細かいことはあとでいいです。

#### ①【即実践】読みやすい文章を書くたった2つのコツ

1分間で学べます。

だれでも、読みやすいブログの記事を書けるようになります。

・1分間極意その1

短文構成にしましょう。例文のブロガーさんは短文構成です。「。」をいかに早くつけるか?これで 読みやすくなります。

#### ・1分間極意その2

空白改行をうまく使いましょう。私は2行使います。それ以上だと携帯で読むのは苦痛です。

以上!この2つを守るだけで一気に読みやすい文章の出来上がりです。お試しください!

# 例文 こちらのブログをご覧ください。

#### このブログが勉強になる理由。

・文章だけで明確な差別化。ブロガーさんの性格や姿が浮かびます。 男気がある文章。少しアウトロー。でも、温かい人柄が出ていますね。お会いして少しお話しただ けですが、ブログそのままの方です。

#### 文章ひとつで顔が浮かぶ。

i.  $\ddot{\phantom{0}}$ 

なかなかできないのです。皆さん、顔のない文章になっていませんか?

ついでにちょっとしたコツを。

・先生、ノウハウ、コンサルタント系文章

断定する言葉を意図的に使いましょう。何々である。というように明確に言い切ると強い文章にな ります。

何々と思います。ってかくと弱くなりますよね。

・親近感を持たせるテクニック

人は共通点があると親近感を持ちます。私が神戸出身と書くと同郷の方は親近感が増すはず。 岡村靖幸がすきと書くとマニアの方は「おー」ってなります。

共通点。住んでいる土地、趣味、学歴、職歴、なんでもいいです。あなたの情報を小出しにするこ と。共通点がある人は共感します。

では、簡単テクニックを意識して、サボっている人に差をつけましょう。(笑)

まあ、サボるも自由。ブログの社長はあなたであり、誰も怒りません。

②初心者向けブログ一言レッスン。ブログ記事の書き方

読者登録の1日上限が50件になっているそうです。

読者登録1000件が上限ですが、これを早くクリアーしましょうと何度も書きました。やっていない 人は一生懸命やっても20日かかることになりましたね。

数さえこなせばよい作業は、すぐにやるべきです。

そして、もう1つ、規制がかかっています。ブログのアドレスなど書けなくなっています。禁止文字と いうことになっていますね。

#### ・ブログ記事の書き方

・最初は書ける記事を何でもいいから書く

これはブログの練習ですね。使い方の練習。すでにわかっている人は、第2段階に進んでくださ  $\iota$ 

#### • 書ける記事ではなく、ウケる記事を書く

L \_ \_ \_ \_ \_ \_ \_ \_ \_ \_ \_ \_ \_ \_ \_ \_ \_ \_

ここに行き着いてはじめて、アクセスが集まるブログになります。 第2段階は読者さん目線で考えてくださいね。 

では、今すぐ実践です!

③アクセスの集まるブログタイトルの決め方。ブログ記事の書き方 アクセスを集めるノウハウは簡単です。

ブログへの入り口。リンクを増やすこと。リンクにはいろいろとあって今回は検索エンジンからのリ ンクについてです。

検索エンジンは、情報を探したい人がキーワードを入力し検索しますよね。ということはキーワー ドがブログのタイトルや記事に書かれていないとあなたのブログを見つけようがないわけです。

特にタイトル。ブログタイトル、記事タイトル。これは重要です。 ここにキーワードを入れるべきなのです。

ある意味、初歩の初歩ですが先ほどこのブログの読者さんのブログを巡回していて、半分くらいの 人がキーワードを意識していないという現状だったのです。

例えば、ミッキーマウスについて書くブログなら、ミッキーマウスというキーワードが必要です。

しかし、英語で書くとカタカナの「ミッキーマウス」というキーワードにはひっかかりません。 逆に英語で書くべきキーワードなら日本語にするとひっかかりません。

なんとなく英語のブログタイトルにしている人。もったいないですよー 結構多いのです。

アクセスを増やしたいなら、ブログタイトルを見直してみてください。 ブログの記事も同じです。キーワードを意図的に書いておく必要がありますよ。

そうしないとあなたのブログには検索エンジンから人が来ないですから。

#### ④ブログの書き方。読みやすいブログを書く今すぐできるコツとは?

ブログの記事の書き方ですが、同じような情報を書いても読みにくい文章で書くと効果が半減で す。

あなたも他人のブログを見て、読みにくいなあと思ったことはないですか?

# 専門用語がいっぱいでわけがわからない 文字の色を多く使っているため、みにくい 文章が真ん中寄せになっていて、読みにくい

まあ、色々とあります。あなたが感じたことの反対をすればいいですね。

# 専門用語⇒わかりやすい言葉を使う 文字の色⇒本当に強調したい時だけ色を変える 真ん中寄せ⇒普通に左寄せで書く

その他、私が気をつけているのは

# 改行を2行入れる。段落ごとに入れています。 できるだけ短い文章で区切る。この記事もそうなっていますよね。 1段落3行程度にする。長いと読む気がしません。

これだけ気をつけるだけでもぐっと読みやすくなります。お試しください。

記事の書き方は、

・短文構成にする。このメールもそうなっています。

・専門用語はできるだけ使わず簡単な言葉で書く

この2つを気をつけるだけでも、ぐっと読みやすくなりますよ。

第 6 章

### 『アクセスの集まる記事の書き方』

次は、アクセスの集まる記事の書き方について勉強しましょう。

まず大切なことは、

誰に対して、どういうメリット(読むメリット)のある記事を書くのか?

意味のあるアクセスを集めないとパワーブログにはなりません。 単にアクセス集めるだけなら、時事芸能ネタを書きまくればよいです。

goo のキーワードランキングに掲載されているキーワードで記事を書きまくる とPVだけは死ぬほど来ますよ。意味がないですが。

### (1) 読みにくいブログの書き方。こうなっていたらアクセスが安定しません。

ネットはテキストで、文章で情報を伝えます。

### 画像や動画も使えますが、やはり主役は文章。読みやすいブログ記事を書く必要があるんです ね。

今回は逆の視点で読みにくいブログの記事の書き方です。反面教師にしてください。

#### ○ 専門用語がいっぱい

例文)不動産ブログ

今日、重要事項説明書を宅建取引主任者ではないのに書きました。まあ、お客様もわかっていな いので良いだろう。そもそも、紹介した物件も他にいいのがあるのにAD2ついているのを選んだ し。

本当は折半の物件の方がいいんだけどねー

(賃貸不動産で良くある景色です。意味わかりますか?文章は中学生でもわかる言葉や言い回し で書くのがコツ。難しい漢字を使われると首相でなくても読めません。笑)

#### ○ 文字のセンター寄せ

例文)

# 今日、重要事項説明書を宅建取引主任者ではないのに書きました。 まあ、お客様もわかっていないので良いだろう。そもそも、紹介した物件も他にいいのがあるのに AD2ついているのを選んだし。

#### 本当は折半の物件の方がいいんだけどねー

私はすごく読みにくいと思っています。

他にも他人のブログを見て「読みにくい」と思うことはないですか?

あったら反面教師です。

読みにくい=読まれない⇒クリックされない⇒売れない

単純な図式です。

#### ②ブログで紹介されやすい記事の書き方教えます

ブログで紹介されやすい記事は誰でも書けます。

ニーズが多いのは、初心者向け記事、ビギナー向け記事です。

しかも、初心者向け記事は現在初心者の人が有利です。

あなたがわからないことについて調べる。

あなたがわかるように書く。

簡単です。

どんなジャンルでも初心者向け記事にはニーズがあります。

あなたがわからないことを根気良く調べる努力だけが必要です。

# 3 携帯で読みにくいブログの書き方とは?あなたのブログ読みにくいです (笑)

携帯でブログを見る機会が多くなりました

### ただ、携帯で見ていると読みにくいブログが結構あるんです。理由は明確で対策も簡単ですので 説明しますね。

携帯の画面は、パソコンより小さいです。昔は全角8文字みたいなモニターでしたが、今は液晶画 面が以前よりは大きくなっています。

それでも画面は小さい。私の携帯は、NTTドコモの n705iμ なのですが、今数えてみると全角15 文字表示でした。全角15文字以上の場合、画面が足りなくなって文章に自動で改行が入ります。 ということは、全角16文字を少し超える文字数の文章で改行を連発するとこんな見え方になりま す。

例文—

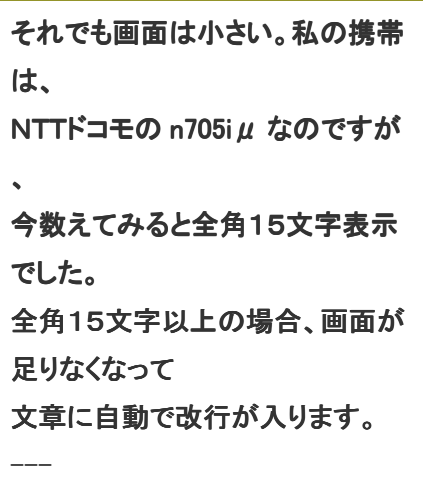

PCで見るとこんな感じの文章です。

例文—

それでも画面は小さい。私の携帯は、 NTTドコモの n705i $\mu$  なのですが、 今数えてみると全角15文字表示でした。 全角15文字以上の場合、画面が足りなくなって 文章に自動で改行が入ります。 ---

短文構成にして、1文1文改行を入れてしまいますと、携帯からは読みにくい文章になってしまい ます。あなたのブログも携帯でたまに読んでみましょうね。

#### ④口コミを起こすための簡単なブログ記事の書き方とは?

口コミってネットですごくニーズがあるんです。

何か商品を購入したり、サービスを受ける前に口コミ情報を検索するんですね。このヒントは店舗 やサービスをされている方には重要ですよ。

#### では、口コミ自体はどうやって起こすのか?

簡単なんです。人に言いたい記事を書けばいい。言いたい時はどういうときか?感情が動いた 時。

面白い⇒口コミしよう 怒り⇒口コミしよう ためになった⇒ロコミしよう 感動した⇒口コミしよう

と色々ありますね。私はロコミ=伝言ゲームであるとも思っています。記事の感想を一言で言えれ ば、口コミされやすいと。

アクセスがあがりそう! 面白いブログがかけそう! 儲かりそう! 楽しそう!

そう思っていただく記事を書いています。「紹介してねー」って100回書くより感情を動かす方が簡 単です。

普通はやらないことをブログでやる。面白いですよねー

私は、勝手に紹介されることを計算して結構記事を書いています。こういうのが自然増殖するアク セスには重要なんですね。

#### ⑤あなたができる あなたができる役に立つブログ記事の書き方

私は面白い記事、役に立つ記事を書きましょうとお話しています。

そう言いますとすごく難しい記事を書く必要があると思われるみたいです。

しかし、違いますよ。情報というのは知らない人には価値がありますが、知っている人には価値が ないという性質があります。

情報の価値は絶対的というより、相対的価値なのです。

例えば、あなたは小学生に算数の九九を教えることができますよね。

小学生にとって、九九は目からうろこの情報です。

しかし、大学生には当たり前の情報。大学生は九九を知っているから。

ということは、あなたがブログ記事にする情報は読者さんをどう選ぶかで価値が変わるわけです。

こう考えるとあなたがブログ記事に書けるネタは、どんどん増えますよ。

6 ノウハウ記事ばかりだと飽きる。ではどうするか?

#### あまりに当たり前の事で恐縮ですが、記事の堅さです。

堅い記事ばかりですと、やはり読み手も疲れる。柔らかい記事ばかりですと、飽きる。

#### このバランスだと思っています。

ここまで--

たしかにノウハウばかりの記事だとあきますね。もっと言いますと同じようにノウハウを書いても、 書き方やキャラ出しでかわってきます。

私は、学術的な書き方ですと読むのがしんどいです。同じように難しい専門用語を使って書くと難 しいと感じる人が増えますね。

#### 難しい表現は、ノウハウ自体の高度さをアピールできますが、読むのがしんどい。

このブログは比較的専門用語も使いますが、ありえない稼ぎ方を書いたときは、できるだけネット のことを知らない人でもわかる表現を使いました。

そうしないと意味すらわからないからです。

#### それから、記事をやわらかくする簡単な方法があります。

私は日記ブログはパワーブログにしにくいとお話していますが、記事内に日記的記述を2割くらい 入れるんですね。

そうするとブロガーの人柄を知っていただいた上でノウハウ部分を読んでいただける。

書いている文章が同じでも、知っている人が話しているような印象を与えるから、やわらかく感じる んですね。

ブログって結局伝わる文章を書かないと反応は取れません。

ネタも大事ですが表現方法も大切ですね。

#### ⑦ネットの先の「人」を見ていない人は成功しない事例とは?

さきほど面白いメールが届きました。結構良く来るパターンのメールです。 内容は

#### ・商品をメルマガで紹介して欲しい

#### ・アフィリエイトで紹介すると私に報酬が入ります

まあ、ここまでは良いでしょう。というかメルマガ読んでいたら、こんな風に私にメールを送っても、 紹介しないことは読者さんなら知っているのですが、

#### 「田渕さんのメルマガは読んでいませんけど、商品は売ってください。」

と書いているのと同じですね。

さらに、私は、インフォカート というアフィリエイト決済ASPの取締役であり、創業者です。

#### それなのにアフィリエイトは同業他社でできます。みたいな事が書いてある(笑)

一斉送信で送っていると思いますので、適当なのは丸わかりなのですが、ひどいと思いません か?

ホンダのディーラーさんへトヨタの営業マンが、プリウス売れますので売ってくださいって頼んでい るようなものです。

#### 普通はありえないです。

そんなうれしいメールが毎日のように数通来ます。

せめてインフォカート を使っていたら、もう少し他人が協力したくなるメールの書き方を教えてあげ るのに...

でも、たぶん、私のことを「人」ではなく、宣伝して欲しいメルマガ発行者としてしか見ていないので しょうね。

人としてみていたら、もう少し考えてメールするはず。 これ、ブログの記事紹介も同じですよ。

#### ネットビジネスでも「人」をみるか?アクセスなどという無機質なものでみるか?

#### どちらが成功するか?あなたにはわかりますよね。

ŕ

ブログの記事数は、最初30記事を早くクリアーしてください。

30記事以上書いている人は、アクセスアップの作業にいけますね。

なぜなら、いくら面白い記事を書いても1回のアクセスで全部読めたら、 お気に入りに登録されないからです。

30記事面白い記事があったら、お気に入りに入れますよね。

# 第 7 章

### 『キーワード戦略』

アクセスを集めるためのキーワード戦略について勉強します。

キーワードって大切ですよ。適当にやると検索エンジンからアクセスが 来ません。

毎日ほったらかしで検索からアクセスが来るブログにしたくないですか?

しかも、検索から来るアクセスは濃いのです。

#### ①草彅剛(草なぎ剛)さんがハゲ?カツラ?ヅラ?髪?の裏情報ブログ

先日、この記事にこんなキーワードを書きました。

草なぎ ハゲ オリビエ 草なぎ 草なぎ 髪 草なぎ画伯 草なぎ琢仁 草なぎ剛 ハゲ 草なぎ剛 カツラ 草なぎ剛 ブログ 瞼の母 草なぎ剛 草彅剛 ヅラ 草彅剛 ドラマ 草彅剛 映画 草彅剛 髪

これはグーグルの検索結果に出てきた関連キーワードなんです。本文に書いただけでアクセスが 累計100以上来ていました。(笑)

このアクセス自体には意味がありませんが、今度は記事タイトルにキーワードをちりばめてみてテ ストします。

ちょっと旬を過ぎたのでアクセスあまり来ないという可能性が高いです。

このキーワードは遊びですが、あなたがあなたのブログに書いている情報を読ませたい人。 そういう人が、どんな言葉で検索するか?考えてブログタイトルや本文を書くとアクセスが来ます。

検索エンジンから来るのです。

草なぎ ハゲ オリビエ 草なぎ 草なぎ 髪 草なぎ画伯 草なぎ琢仁 草なぎ剛 ハゲ 草なぎ剛 カツラ 草なぎ剛 ブログ 瞼の母 草なぎ剛 草彅剛 ヅラ 草彅剛 ドラマ 草彅剛 映画 草彅剛 髪

と検索してくる人の目的は明らかですよね。もう明確。 では、あなたが書いた記事を誰に読んでもらいたくて、どんなキーワードで文章を書きますか? これを意識すると適当に書くより、間違いなくアクセスが増えます。

#### ②ブログの記事を無限に更新する究極の裏技とは?

今日は、ブログ更新マラソンをしていました。1日何回更新できるか?限界に挑戦!いや...限 界までやるのは疲れますので、最低10個は更新!という気持ちで準備しています。

#### この記事がラスト記事です。

スタート記事を最初に書いて、ラスト記事を2番目に書いている。

#### ブログ更新マラソンに挑戦します。

という記事で、記事のネタの集め方について最後の記事で明かしますと書いたからなんですね。

では、今回ブログ更新マラソンでの記事のネタもとのメインは何か?それは、アクセス解析のキー ワードです。

私のブログ。パワーブロガー養成講座がどういうキーワード(言葉)で検索されたのか?これはア クセス解析を見るとわかります。

#### 既に検索されているキーワードを強化する。

#### 同時に、そのキーワードに関連する記事を書く。

検索された実績があるキーワードで記事を書くのですから、検索エンジンからアクセスが絶対に来 ます。

単にブログのネタ元にするだけではなく、アクセスアップも強化したかったんですね。

#### ③更新しないでアクセスをキープする方法とは?

最近、ブログを頑張ってみて思うこと。それは、今のアクセスアップ方法は自転車操業であるとい うこと。

ブログの更新回数に頼るアクセスアップは肉体労働です。

でも、最初はみんな通る道でもあります。ただし将来的には脱却する必要があります。

方法はいくつかあります。まずは検索エンジンからアクセスを集めること。

検索されるキーワードをブログ記事タイトルや本文、ブログタイトルにきっちり入れる。

過去記事をリンクでつなぐ。特に過去記事をリンクでつなぐのは重要です。

ブログの弱点は読みたい記事を探しにくいこと。

イコール、一人のアクセスで読まれるページ数が少なくなる。

新規アクセスに対するロスが多いわけです。

対策は、目次ページを作り、全ての記事からリンクするなども必要ですね。

ある程度、記事がある人はそんな対策もやってください。

長期的に効いて来ますよ。

#### 4一見日記ブログ。幕の内ブログでアフィリエイトで稼ぐ方法とは?

単なる日記ブログなんて誰も見ませんよ。といつもお話しています。それから、芸能人ブログ。芸 能人の名前を書くとアクセスは来ますが、儲かりませんよとこちらも否定的にお話しています。

しかし、

# ・一見、日記ブログ。好きなテーマをどんどん書いている ・でも、しっかりアフィリで稼ぐパワーブログになっている

そんな高等テクニックを成立させているブロガーさんをご紹介します。

#### まずは、その異質なブログをご覧ください。

では、分析します。高等テクニックですのでSEOを理解していない人は、真似すると痛い目にあい ますよ。

#### 分析1:日記的幕の内記事の役割

実は、彼のブログは記事別に役割分担を明確にしています。まず、日記的な幕の内弁当的記事。 この役割は、とにかくPVをあげていくこと。

代表的な記事は、

#### Perfume 樫野有香 かしゆか フライデー

これは、芸能人の名前と時事ネタの複合キーワードになっています。

複合キーワードとは?

例えば、新宿でホテルを探す時に検索エンジンで「ホテル」と検索しても見つからないですよね。で も、「新宿 ホテル」と間にスペース(空白)をはさんで検索すると2つのキーワードにひっかかる検 索結果が出ます。

その結果、新宿のホテルを検索エンジンから見つけることができます。

もっと、キーワードを増やす場合もありますね。

「新宿 ホテル 夜景がきれい」

では、先ほどのブログ記事タイトルを見てください。

#### Perfume 樫野有香 かしゆか フライデー

# 4つのキーワードで引っかかるように空白でつないでいます。彼の基本戦略はアクセスを検索エ ンジンからひっぱること。複合キーワードを入れた記事タイトルでアクセスを持ってくるわけです。

たぶん、グーグルやヤフー本体より、グーグルブログ検索、ヤフーブログ検索、アメブロ検索から アクセスが来ているでしょうね。

ブログ検索は、即効性があるのです。

分析2:アフィリを成立させる記事

#### **EMCOM TRADE 使い方**

という記事が、稼ぎの記事です。ブログ全体では日記的幕の内なのですが、この記事単体で見る とFX関連のキーワードの宝庫です。

**EMCOM TRADE 使い方** ドル円スプ 0.1pip **EMCOMTRADE** EMCOM TRADE ログインできない EMCOM TRADE クイック入金 注文数量初期値 スリッページの設定 約定拒否 弾かれる FX 用語 pips ピップス意味 レバレッジ設定 レバレッジ設定 取引レート 成行注文 新規注文 ストリーミング注文 ワンクリック注文 ワンクリック注文 Bid ショート・売り Ask ロング・買い スプレッド FX MJ 使い方 基本 FX MJ IFO 注文 マネーパートナーズ ハイパースピード 使い方 外為オンライン 使い方 メタトレーダー4 使い方 エースでねらえ!FX 使い方 サイバーエージェント FX 使い方 口座開設スピード一覧表 スピード一覧表 約定能力比較一覧表 入金キャンペーン一覧表 小額資金で始められる FX 業者一覧表 FX スキャルピング能力比較

見ていると本文、リンク、文字色変えている部分。キーワードの宝庫です。

こんな風に記事の中をFX関連キーワードで埋め尽くしつつ、コンテンツを書いている。色々なキー ワードで検索に引っかかり、アクセスが来るのです。

キーワードでのアクセスは、関連情報を知りたいわけですから、FXに興味がある人が来る。その 人に口座開設のアフィリをおすすめしているのです。

#### 各記事は、役割を変えながら、記事自体は究極ののり弁当。

散文的に書いているのではなく、明確な目的を持って様々な記事を書かれているんですね。

かなり手間隙かかっています。1記事の精度が非常に高いですね。

# 中途半端なまねして、ブログタイトルを真似たり、多ジャンル記事展開を真似るとへんな日記ブロ グになります。

しかし、1記事単位でのキーワード的アプローチは、チャンレンジする価値が大いにありますね。

そんな視点で、スノーキーさんのブログ を良く見てみるとめちゃくちゃ勉強になります。

#### ④神戸でパン教室を開いているならブログ集客はこうします。

ブログは目的があって目的に落とすためにやります。

## 例えば、目的がリアルに経営しているパン教室でパン教室に集客したい場合、パン教室に通いた いお客様がどうやって探すか?これを考えるんですね。

まずは、グーグルなどの検索エンジンで検索する。あなたならどうやって検索しますか?

「パン教室」だけで検索すると全国のパン教室が出ますね。じゃあ、どうするか?地名や駅名を入 れて検索しませんか?

#### 「パン教室 鈴蘭台駅」

神戸市北区の鈴蘭台という場所があります。神戸電鉄の鈴蘭台駅前でパン教室を探すなら、鈴 蘭台駅というキーワードを入れますよね。

もしかしたら、「安い」というキーワードも入れるかもしれません。通販だったら「激安」なんかも良く 検索するキーワードですね。

#### 「パン教室 鈴蘭台駅 安い」

お子様がいる方なら、子連れOKみたいなキーワードもありです。

#### 「パン教室 鈴蘭台駅 子連れ」

こんな感じで考えていくと検索されそうなキーワードを色々な場所に入れる必要がありますね。

#### ・まずは1番強力なブログタイトルに入れる

「パン教室 鈴蘭台駅 子連れ」というキーワードを想定するなら、このキーワードを使ったブログ タイトルにします。

神戸市北区鈴蘭台駅前の子連れOKパン教室「田渕パン工房」

みたいなベタベタなタイトルですが、十分な情報がありますね。

地名=神戸市北区 駅名=鈴蘭台駅前 特徴=子連れ 種別=パン教室

#### ・次に記事タイトルにもキーワードを入れます

同じキーワードを入れて強化するのもいいですし、違うキーワードを入れてもいいですね。例えば、 こんなタイトル。

鈴蘭台南町発、おいしいクロワッサンの焼き方講座

#### 地名=鈴蘭台南町

パンの種類=クロワッサン =クロワッサン

あと、講座という言葉も入れました。

色々なパンの種類を記事タイトルに入れていくといいですね。

#### ・本文にもキーワードを入れていく

本文はこの記事同様に「パン教室」や地名を意図的に入れていく。もしかしたら、この記事はパン 教室関連のアクセスが来るかもしれません(笑)

パン教室って書きまくっているのです。

#### ・カテゴリータイトルにもキーワード

同じですね。カテゴリータイトルにもキーワードを入れていく。バターロールやフランスパン。こうい うのを入れていくのです。

私のブログもそうなっていますよ。

## こんな感じでブログのテキストにお客様が検索しそうなキーワードを入れていくのが検索エンジン 対策の基本です。

意外とやっていないですよねー

ちなみに、そういう観点で見てこのブログタイトルはいいと思いませんか?

#### 子連れOKパン教室in横浜 ~ボウルー個で簡単パン作り~

前のタイトルは、

子育てママを元気にしたい!片山智香子の「人生ケセラセラといきまっしょい」ブログ

パン教室を探している人が検索しても見つかりにくかったでしょうね。

良いタイトルに変わりました。

ちなみに...「パン教室 横浜 子連れ」で検索すると既にグーグル1位です。

#### 検索結果はこちら!

意味の無いアクセスではなく、今後商売につながる濃いアクセスが必ず来ますね。

ブログタイトルって本当に大切なのです。

#### ⑥あなたのお店の集客をブログでやるなんて簡単です。

神戸でパン教室を開いているならブログ集客はこうします。

と書きました。これはノウハウでもあり、アドバイスでもありテストでした。

今、目が覚めまして 12:25 現在、グーグルで パン教室 鈴蘭台駅 と検索したら1位(笑)

ブログを書いて数時間後に1位。鈴蘭台駅がマイナーなキーワードなのですぐに取れたのです。

さらに地名や駅名で検索エンジンから集客するなら、鈴蘭台駅周辺の町名、学校名など地元の 人が検索するキーワードも1位を取っていくと面白いですね。

北鈴蘭台駅の隣の鈴蘭台駅でパン教室をしています。 甲栄台から徒歩15分の何とかビルの2階です。

こんな文章を記事などに入れていく。もちろん、パン教室というのがメインキーワードならこれは毎 回書くのです。

いっぱいアクセスは来なくても、顧客になるアクセスが濃く来ますね。

パワーブログは稼ぐブログ。

#### 勘違いして欲しくないのは、ランキング1000位に入らなくても稼ぐブログならOK

濃いアクセスを集めていってリアルのパン教室に落としていく。こうなればパワーブログであり、あ なたはパワーブロガーなのです。

i,

キーワードの探し方は、

自分が検索するのを予想する 読者さんが検索する言葉を予想する 現在来ているキーワードをアクセス解析で調べる グーグルでキーワード検索し、サブキーワードを探す

色々な方法があります。

あなたのブログをあなたがきて欲しい読者さんが探せるキーワードを探して くださいね。

# 第 8 章

### 『アクセスアップの基本』

#### ①マグレランキング上昇から安定したアクセスにするノウハウ

アクセスのイメージはこんな感じです。あなたは家の庭に小さい池を持っています。今は水が枯れ ています。

お祭りの場合、100人の友達がバケツで水を入れてくれました。バケツ100杯分池に水がたまり ました。でも、そのまま放置すると水は蒸発します。

あなたは、ブログの更新を20回してアクセスが来ました。これは、ペットボトルで20回水を池に入 れる行為です。安定して水をためるには、毎日、記事更新を疲れ果てるまでやらないといけない のです。

#### このパターンは、多くのブロガーさんがはまりますね。更新だよりのアクセス。

では、どうするか?あなたの家の横に小川があります。あなたは面倒ですが、小川から細い水路 を掘りました。なかなか池までつながりませんが、あきらめないで掘りました。

#### つながったとき、池には水がちょろちょろと安定して流れるようになりました。

1本では不安なので、また、頑張って10本、100本と水路を掘りました。ある日、無数の水路から 安定して水が流れてくるようになりました。

#### あなたはもう、水路を掘らなくても豊富な水を眺めているだけになったのです。

この水路とは?

#### ブログからのリンクです。相互リンク、相互ブログ記事紹介 ブログ記事紹介、読者登録で安定した水路を作る。

同じジャンルのブログから水路=リンクをもらうと興味がある人が、毎日あなたのブログに来ま す。

でも、作業はコツコツやらないといけません。

これがイメージできると安定したアクセスは作れますね。ただし、「無数に」水路を引いてください。

私は、他のブロガーさんからブログをご紹介いただいたら、本当にうれしいです。水路が増えるか ら。

i. ブログからのリンク、相互リンク、相互ブログ記事紹介、読者登録で安定した水路を作 る。

このシンプルな法則だけ今日は覚えてください。

アクセスアップの基本は、

į. į. į. į. į. į.

į.

į.

#### ・面白い役に立つ記事

・無数のリンクと言う名の入り口を増やす

これだけで良いのです。

 アクセスアップに困ったら、どっちかの作業を怠っているはず。 記事が面白くないか?

│ 入り口を増やす作業をやっていないか?足りないか?<br>│ シンプルな話なのです。

# 第 9 章

# 『アメブロ読者登録攻略法』

アメブロ読者登録攻略法についてお話します。

前提条件は、面白いブログであること。記事が30以上あること。

この条件がなくても作業数でアクセスアップしますが、効果は数倍も 違いますからね。

まずいラーメンを作っているラーメン屋が広告しても無意味。 逆にうまいラーメンを出せば、広告すればするほど繁盛する。

ブログも同じです。

読者登録は1000件までできます。1日最大50件。

・読者登録すべきブログ

あなたのブログを読みたい人がいそうなブログ。 あなたと同じジャンルであなたが面白いと思うブログ。

ランキングは当てにならないことがあります。不正できますからね。 面白い記事を書いているブログは、今はランク下位でもいずれ育ちます。

・読者登録時にすべきこと

きっちりメッセージを書く。できれば相手があなたと友達になりたいと 思う内容を死ぬほど考える。

・喜ばれるメッセージとは?

ブログの感想を書く

ブログにほめるべき点があればほめる

・友達になりたいと思わせるには?

あなたが友達になりたいブロガー像を考えてください。

有名である必要やアクセスが多い必要はありません。もちろん、その方が いいですが、きっちり感想を書いた読者登録。

ブロガーとしてだけではなく、読者さんとして仲良くなってもよいですね。

・いつ1000件達成するか?決めてください。

2ヶ月以内にするなら、1000÷60日=27読者登録

・できるだけ質にこだわってください。

数もいいですが、質。いいブログと読者登録しましょう。 ただし、そういうブログが少ないジャンルは、数勝負でどんどん行くのも いいです。

悩んで手がとまるよりはいいです。

読者登録をすればするほど、アクセスは増えますからね。

第 10 章

コツコツと作業をこなしていますか?特に初期のメールには大切なことが 書いてあります。

結局、面白いブログ。役に立つブログ。というように不特定多数の方に 喜んでもらえるブログ。

うまいラーメンを作る部分が大切なんですね。

そこをサボるとうまくないラーメンでラーメン屋を経営しないといけない。 これが成功しない理由は、お客様目線では明確ですよね。

「まずいんだから、流行るはずないでしょ」

ブロガー目線では、うまいラーメンブログを作るためにあなたに足りない パーツを補充しないといけません。

文章力はブログを書けば書くほど自然とうまくなります。

しかし、ネタの部分はニーズを探すこと。読者目線で探すこと。 プロの書いた記事を調べること。

書籍や人気ブログや新聞、雑誌

特に商業媒体を研究すること。お金とって読ませている記事です。

あなたがパワーブログを作る場合、お金とっても読んでくれる読者さん が作れれば成功です。

ブログでドンドン商品が売れます。

お金をもらうのは、プロなのです。バイトでも社員でもブロガーでも。

最初からプロの人はいません。みんな数稽古してプロになる。 そして稼げるようになるんですね。

技術は、今すぐの必要はありません。

でも、プロになると言う気構えは今すぐもてますよね。

いつもされているお仕事レベルでブログをされると確実にうまく行きます。 お給料を頂く、プロとしての仕事をするという意味ですから。

私たちは、ブログと言う武器を使ってサラリーマンの方の月収の何倍も 稼ごうと頑張っています。

何倍も稼ぐのに最初に楽なわけないじゃないですか?

最初に数稽古して仕組みを作るから、楽に稼げるようになるわけです。

実は、昨日までのノウハウであなたのブログは、確実にデイリー3000位

突破できるようになっています。

余程人気のないテーマを選ばない限り。

ミトコンドリアについて熱く語るブログとか(笑)

まずは、数稽古。次に質。

この両方を追求してくださいね。

---------------------------------------------------------------------------------------------------------------------

パワーブロガー養成講座!アメブロを攻略し月収90万をゲットせよ!

神戸ウェブサービス 代表 田渕隆茂(たぶちたかしげ)

 http://ameblo.jp/kobeweb/ info@soholife.jp

大阪府池田市鉢塚 3-8-17-106 072-763-5181

---------------------------------------------------------------------------------------------------------------------